# **ORM**

### gdb

の

DBGoFrame ORM

# <span id="page-0-0"></span>DB

<https://godoc.org/github.com/gogf/gf/database/gdb#DB>

#### DBORM

- 1. Open\*sql.DB
- 2. Do\*linkLinkmaster-slavelinkslave
- 3. HandleSqlBeforeCommitSQL
- 4.

## <span id="page-0-1"></span>DB

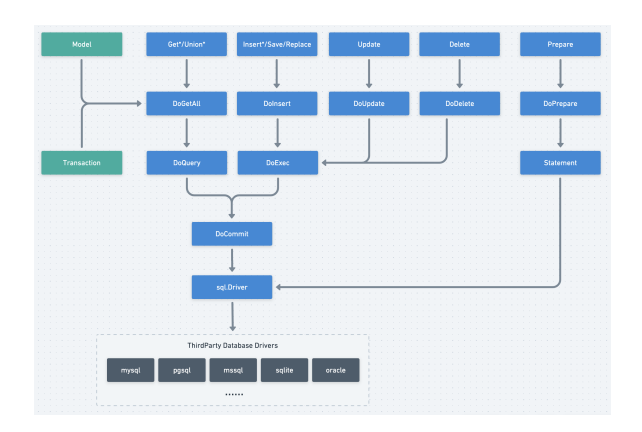

GoFrame ORM Relations

# <span id="page-0-2"></span>Driver

<https://godoc.org/github.com/gogf/gf/database/gdb#Driver>

// Driver is the interface for integrating sql drivers into package gdb. type Driver interface { // New creates and returns a database object for specified database server. New(core \*Core, node \*ConfigNode) (DB, error) }

NewCoreConfigNodeDBCoreDB""Core

### **Content Menu**

- [DB](#page-0-0)
- [DB](#page-0-1) • [Driver](#page-0-2)